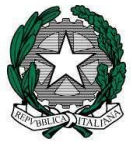

*Dipartimento per le risorse umane, finanziarie e strumentali Direzione generale per i sistemi informativi e la statistica*

> Ai Dirigenti scolastici delle scuole statali Ai Coordinatori delle scuole paritarie Ai referenti delle Regioni aderenti al sistema delle Iscrizioni on Line

e, p.c. Al Capo Dipartimento per il sistema educativo di istruzione e di formazione

> Al Direttore Generale per gli ordinamenti scolastici e la valutazione del sistema nazionale di istruzione

Ai Direttori degli Uffici Scolastici Regionali

Oggetto: Iscrizioni on Line anno scolastico 2022/2023 – Adempimenti delle scuole al termine delle iscrizioni on line.

A partire dal 5 febbraio, a conclusione delle Iscrizioni on line, le scuole e i centri di formazione professionale (CFP) possono procedere sul SIDI alla gestione delle domande ricevute.

Si ricorda che la scuola o il CFP che ha ricevuto la domanda (sia che si tratti della prima scuola indicata o dell'ultima scelta) deve ritenersi responsabile della stessa per cui, in caso indisponibilità di posti, dovrà farsi carico di aiutare la famiglia a trovare la migliore soluzione alternativa.

Tutte le domande che, a chiusura delle Iscrizioni on line (4 febbraio), sono rimaste nello stato "Incompleta" vengono cancellate da sistema in modo tale che le scuole possano procedere ad effettuare un nuovo inserimento. Le domande che, invece, risultano nello stato "In lavorazione" oppure "Restituita alla famiglia" potranno essere acquisite dalla scuola o dal CFP attraverso la funzione "Inoltro d'ufficio"; in questo caso la scuola deve prima verificare che ci sia l'effettiva volontà della famiglia alla presa in carico della domanda.

Sempre a partire dal 5 febbraio è possibile prenotare, tramite la funzione "Download Dati", il file "Dati domande di iscrizione per graduatoria" comprensivo delle informazioni utili alla definizione della lista di accettazione.

Ai fini della gestione delle domande di iscrizione ricevute le funzioni da utilizzare sono:

"**Accetta**" – con questa funzione la scuola o il CFP dichiara di accettare la domanda;

"**Smista** (verso altra scuola/CFP)" - la funzione permette di inoltrare la domanda alla seconda o terza opzione indicata. La domanda smistata conterrà tutte le informazioni secondo il modello personalizzato dalla scuola/CFP.

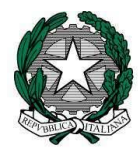

*Dipartimento per le risorse umane, finanziarie e strumentali Direzione generale per i sistemi informativi e la statistica*

Inoltre, la funzione "**Alunni classi conclusive**" permette, alle scuole degli alunni che frequentano le classi conclusive, di visualizzare il percorso di prosecuzione dell'obbligo scolastico. Se l'alunno ha presentato domanda di iscrizione tramite la procedura on line il sistema visualizza la scuola di destinazione; se questa non risulta presente è la scuola di attuale frequenza che deve indicare la scelta di prosecuzione selezionando una delle voci dal menu a tendina; occorre, comunque, tener conto che le scuole paritarie che non hanno utilizzato la procedura on line possono inserire le domande ricevute in modalità cartacea a partire dal 5 febbraio.

Le scuole secondarie di primo grado possono, in più, visualizzare l'elenco degli "Alunni per abbreviazione" nel quale sono riportati gli studenti frequentanti il secondo anno di corso che, in possesso dei requisiti previsti dall'art.11, c. 6 del d.lgs n.59/2004, hanno fatto domanda di iscrizione alla scuola secondaria di II grado (in questo caso lo studente dovrà sostenere l'esame di Stato conclusivo del primo ciclo da privatista).

Tutte le informazioni presenti nella domanda di iscrizione possono essere importate nei pacchetti locali delle scuole; a conclusione della fase di accettazione e tramite la funzione di "Download Dati" sarà possibile prenotare tre diversi tipologie di file a seconda del livello di dettaglio scelto.

Di seguito le attività che le scuole e i Centri di formazione regionali sono tenuti a svolgere.

#### **Calendario delle attività per la gestione e la verifica delle iscrizioni**

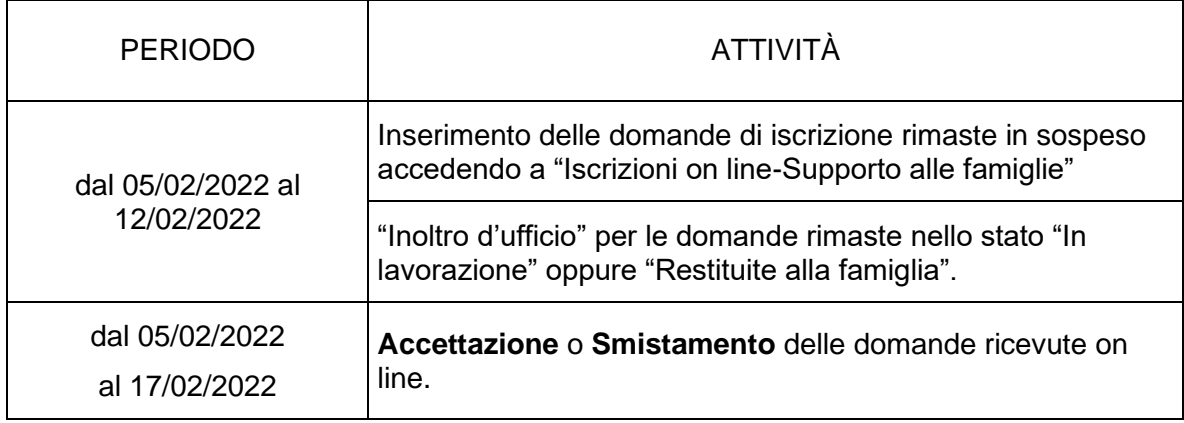

#### **Scuole statali**

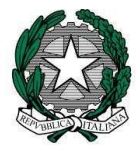

*Dipartimento per le risorse umane, finanziarie e strumentali Direzione generale per i sistemi informativi e la statistica*

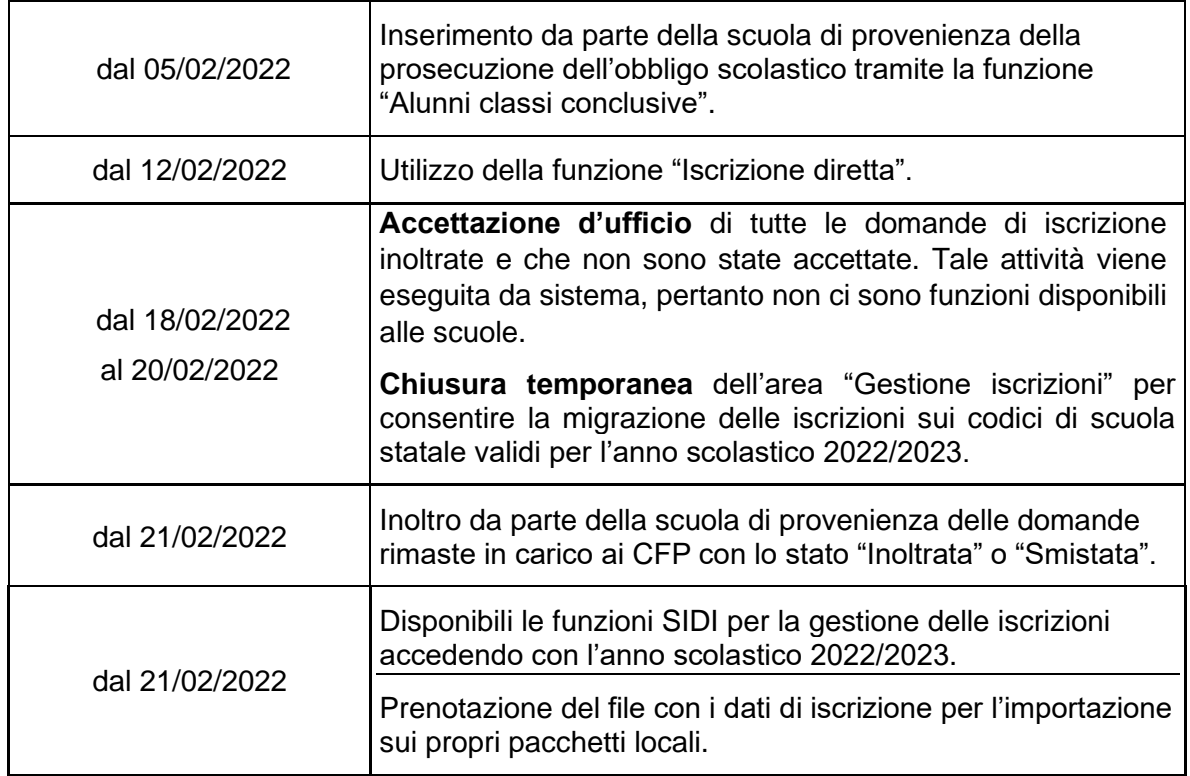

#### **Scuole paritarie**

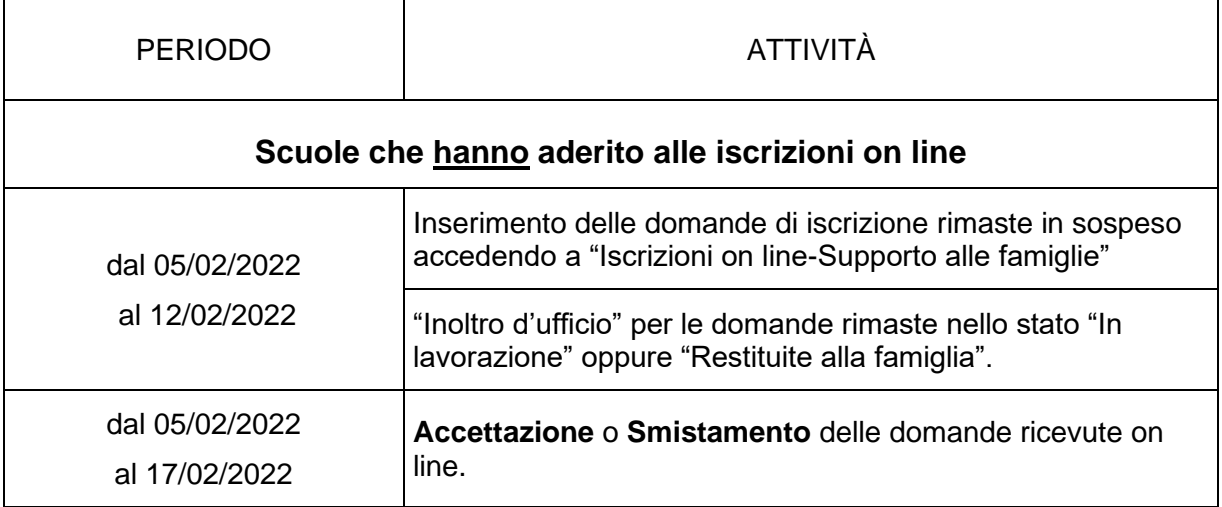

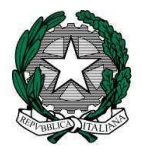

*Dipartimento per le risorse umane, finanziarie e strumentali Direzione generale per i sistemi informativi e la statistica*

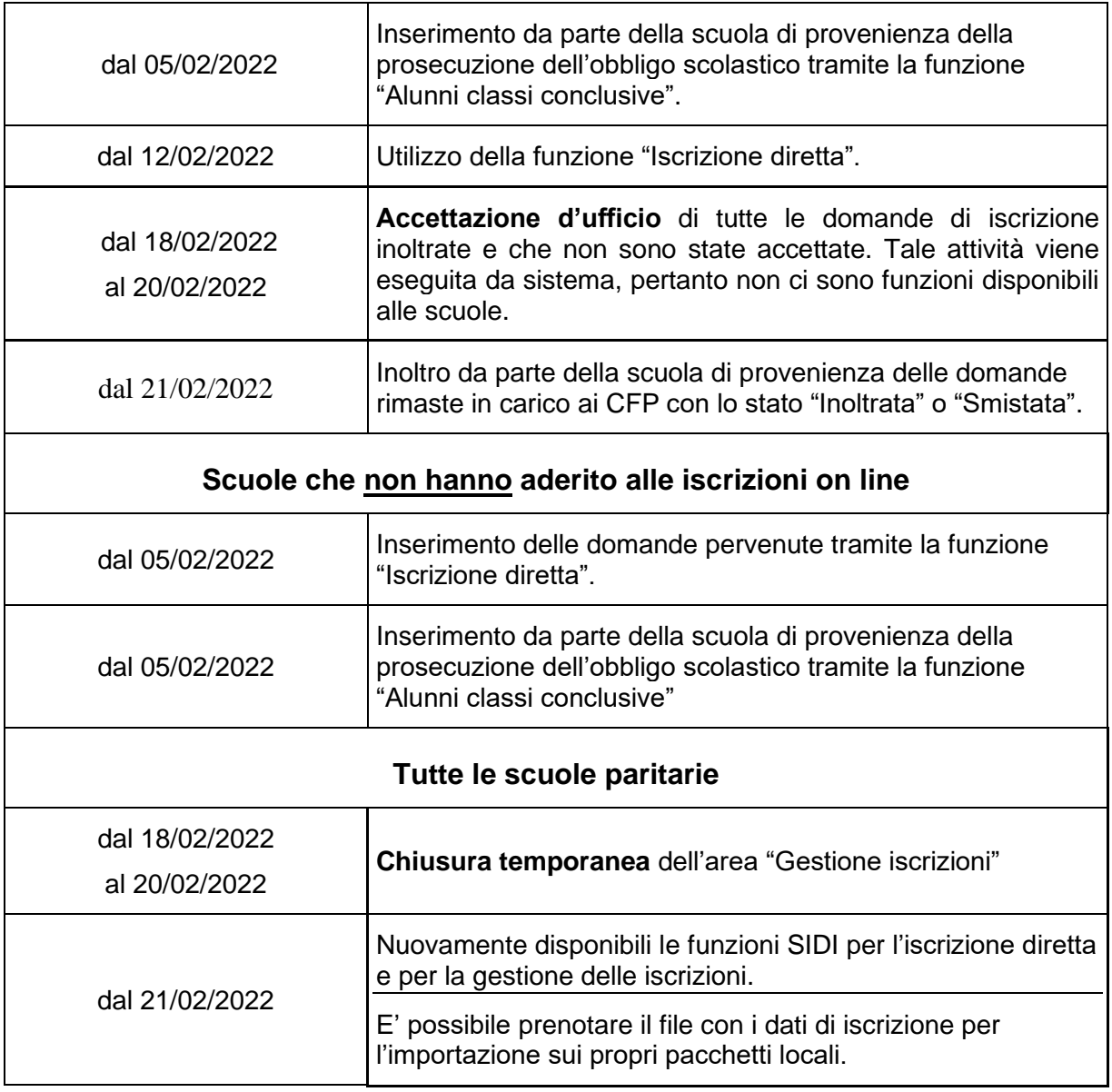

#### **Centri di Formazione Professionale regionale (CFP)**

 $\blacksquare$ 

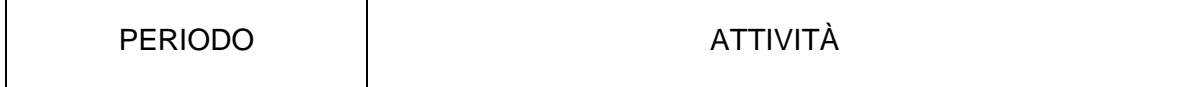

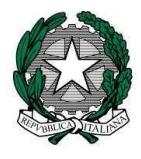

*Dipartimento per le risorse umane, finanziarie e strumentali Direzione generale per i sistemi informativi e la statistica*

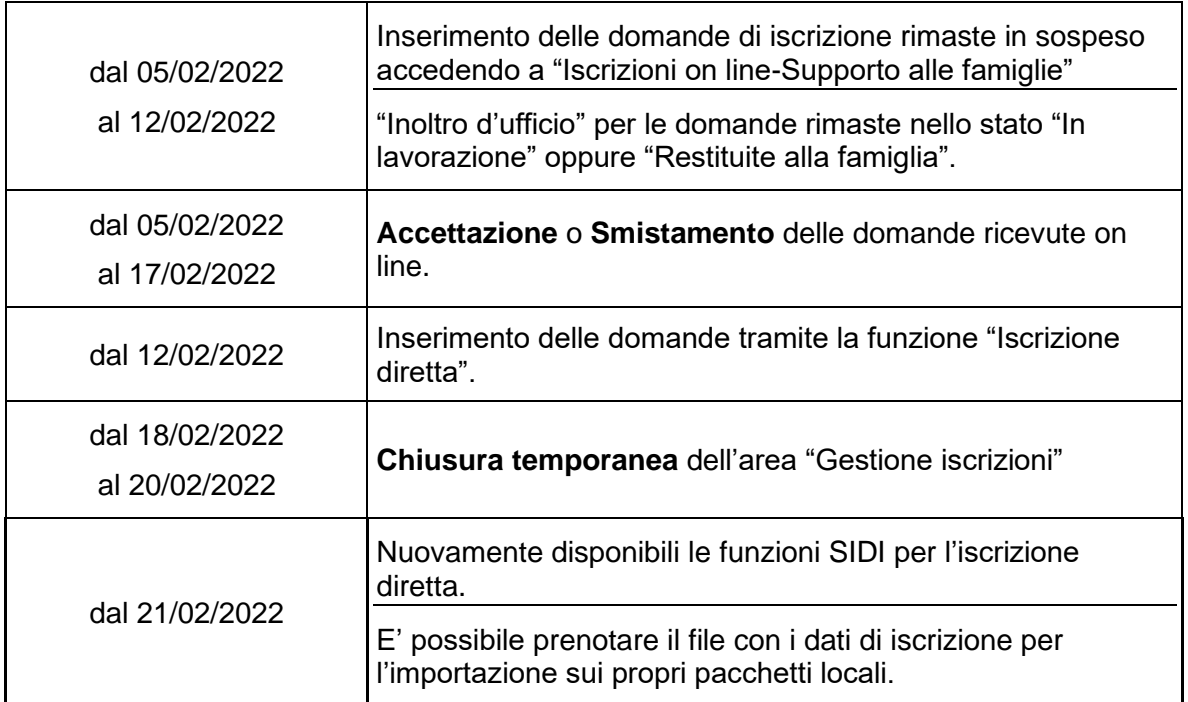

A partire dal **21 febbraio 2022**, per le scuole statali e paritarie, sono messe a disposizione ulteriori funzioni per consentire la corretta gestione delle iscrizioni:

- *"Trasferimento di iscrizione"* per trasferire presso la propria scuola un'iscrizione già accettata da altra scuola, a seguito di rilascio del nulla osta;
- *"Spostamento di iscrizione"* per prendere in carico le iscrizioni non passate automaticamente a seguito della migrazione sulla rete scolastica del prossimo anno scolastico.

Si ricorda che, nella sezione del SIDI "Documenti e manuali - Iscrizioni Online", è disponibile una breve guida che illustra tutte le attività collegate al trattamento delle domande. Per ogni ulteriore chiarimento è possibile contattare il numero verde 800.903.080 oppure [l'Ufficio Gestione Patrimonio](http://www.istruzione.it/allegati/2014/elenco_ref_rilevazione.pdf)  [Informativo e Statistica.](http://www.istruzione.it/allegati/2014/elenco_ref_rilevazione.pdf)

> Il Direttore Generale Gianna Barbieri

Firmato digitalmente Of Sure da BARBIERI **GIANNA**  $C = I$ T O=MINISTER O DELL'ISTRUZ IONE

Pag. 5/5